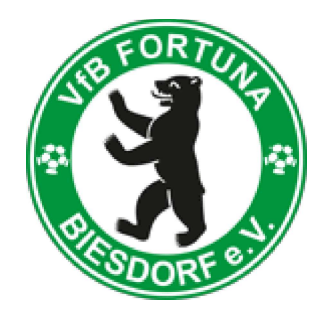

## **Regeln für Eltern**

## im Kinder- und Jugendfußball

- Jede Mannschaft trainiert zwei- bis dreimal in der Woche. Alle Kinder sollten an jedem Training teilnehmen. Absagen müssen rechtzeitig beim Trainer oder in den genutzten Spielerapps erfolgen!
- Die Eltern besorgen ihrem Kind eine entsprechende Ausstattung (Sportkleidung, Fußballschuhe, Regenjacke)!
- Die Anweisungen beim Training und im Spiel kommen nur vom Trainer, nicht  $\bullet$ von den Eltern!
- Das Anfeuern der Kinder ist erlaubt aber nur positiv!
- Die Aufsichtspflicht während des Trainings und des Spiels liegt beim Verein, der diese an die Trainer überträgt. Die Aufsichtspflicht endet mit dem Trainings-/ Spielende nach dem Verlassen der Kabine.
- Der Verein/Trainer ist nicht mehr verantwortlich, wenn sich die Kinder außerhalb des Trainings/Spiels auf dem Court oder dem Sportplatzgelände aufhalten!
- Änderungen der Kontaktdaten sind dem Trainer mitzuteilen!
- Die Eltern sind wenn sie nicht anwesend sind während des Trainings bzw. des Spiels für den Verein/Trainer erreichbar!
- Die Eltern halten Abstand zum Spielfeld!
- Die Eltern rauchen und trinken nicht am Spielfeld, sondern nutzen die Gastronomiefläche der Fortuna Feuer-Hütte!
- Der Gegner wird respektvoll behandelt. Wir dulden keine rassistischen, homophoben, frauenfeindlichen oder sonstigen ausgrenzenden Äußerungen!
- Beachten Sie beim Filmen und Fotografieren die Rechte anderer Kinder!
- Die Kabinen sind grundsätzlich elternfreie Zone! Erwachsene müssen anklopfen und fragen, ob sie die Kabine betreten dürfen, wenn Spieler anwesend sind.
- Die Benutzung von Handys in der Kabine ist verboten!